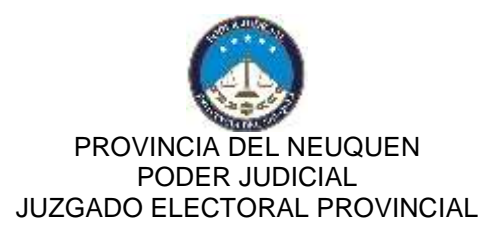

## **I M P O R T A N T E**

Se hace saber a las agrupaciones participantes que, con respecto a la adhesión de listas y a la carga en el sistema, se deben seguir los siguientes pasos:

- El partido "madre" o principal, en primer lugar, debe haber realizado la carga de los candidatos, con el usuario y contraseña oportunamente asignados, en el link [http://www.jusneuquen.gov.ar/comicios-provinciales-16-de-abril](http://www.jusneuquen.gov.ar/comicios-provinciales-16-de-abril-de-2023/)[de-2023/,](http://www.jusneuquen.gov.ar/comicios-provinciales-16-de-abril-de-2023/) en el apartado OFICIALIZACION DE CANDIDATOS.

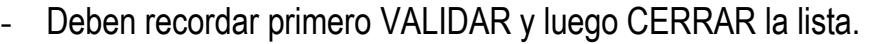

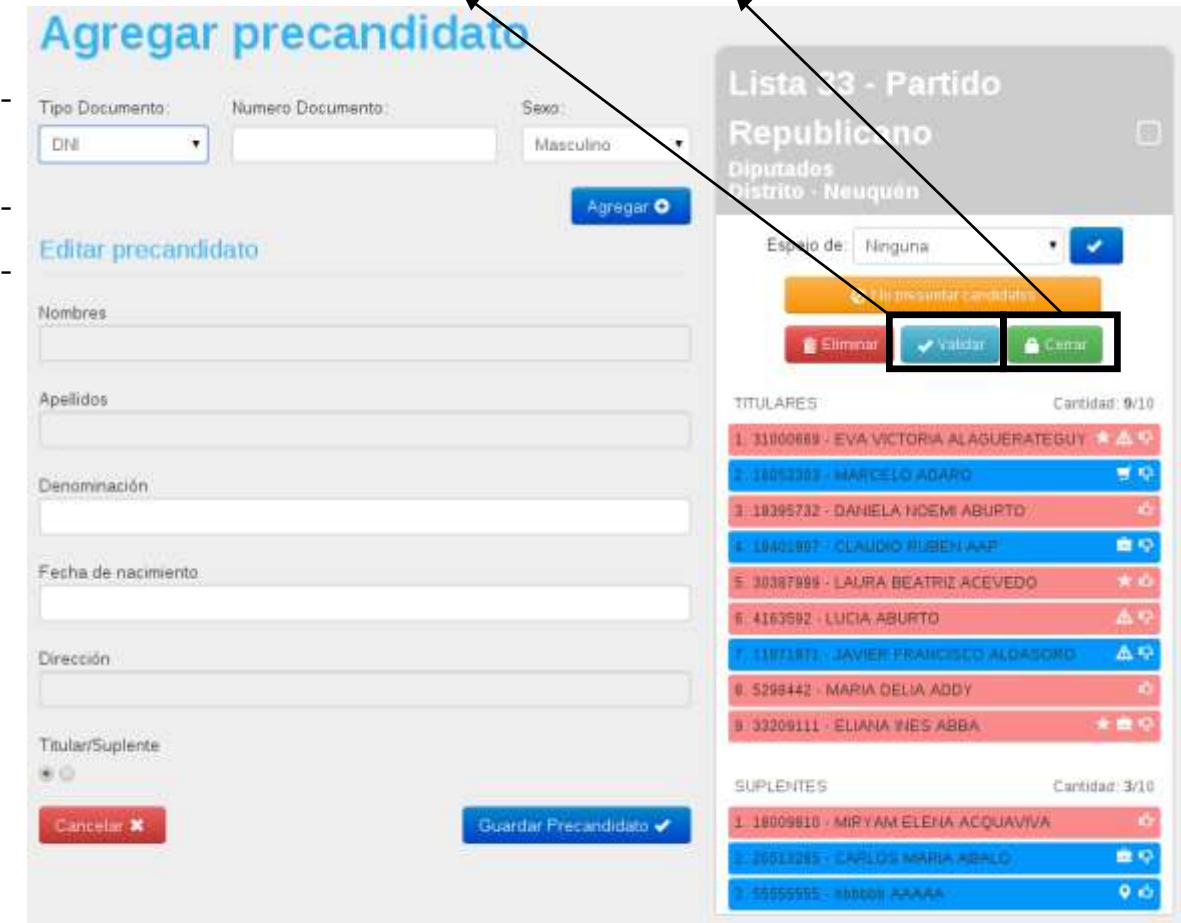

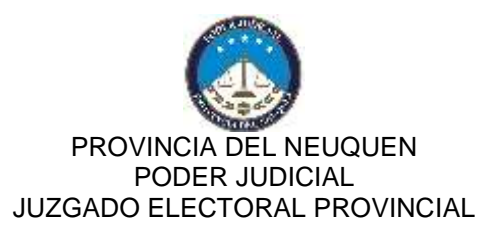

- Los partidos que adhieran a las distintas categorías deben optar por la opción "ADHERIR", en el apartado que se indica, en cada categoría.

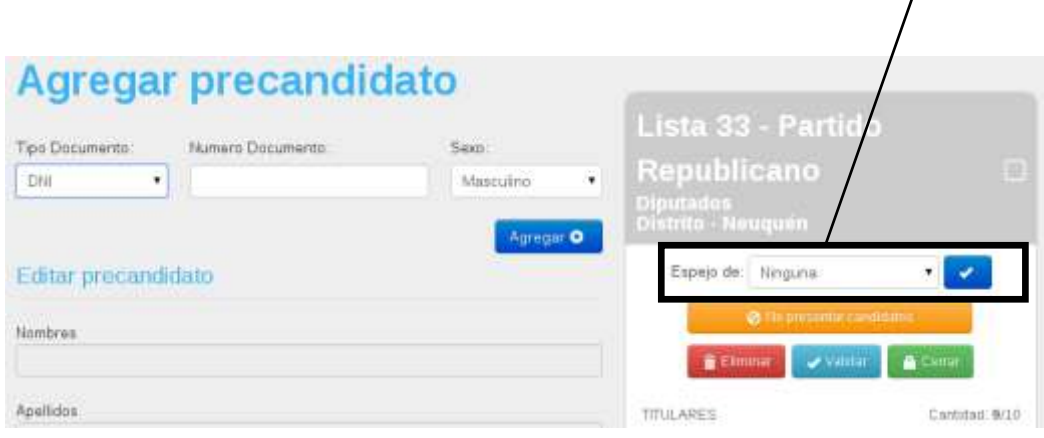